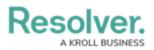

## **Available Commands**

Last Modified on 10/01/2019 3:04 pm EDT

| COMMAND NAME  | PARAMETER(S)      | VALUE(S)                             | COMMAND DESCRIPTION     |
|---------------|-------------------|--------------------------------------|-------------------------|
| ArriveAll     | Dispatch          | The dispatch that contains <b>On</b> | Changes the             |
|               |                   | Route or                             | status of all <b>On</b> |
|               |                   | Responding (organization) tasks      | Route or                |
|               |                   | (e.g. <b>"LAB3 2016-07-19</b>        | Responding tas          |
|               |                   | 12:56:56 PM").                       | in a selected           |
|               |                   |                                      | dispatch to <b>On</b>   |
|               |                   |                                      | Scene.                  |
| ArriveOfficer | OnRouteOfficer    | The name of the officer assigned     | Changes the             |
|               |                   | to an <b>On Route</b> task (e.g.     | status of a             |
|               |                   | "Feldman, Joseph").                  | selected task fro       |
|               |                   |                                      | On Route to Or          |
|               |                   |                                      | Scene.                  |
| AssignTask    | Dispatch          | The dispatch that contains           | Assigns an office       |
|               |                   | unassigned task and the location     | to a selected           |
|               |                   | and description of the task (e.g.    | Unassigned tas          |
|               |                   | "LAB3 2016-07-19 12:56:56            |                         |
|               |                   | PM \ East Lab, Secure the            |                         |
|               |                   | scene").                             |                         |
|               | Officer           | The officer who will be assigned     |                         |
|               |                   | to complete the task (e.g.           |                         |
|               |                   | "Feldman, Joseph").                  |                         |
| Available     | Officer           | The on duty officer you wish to      | Changes an              |
|               |                   | set as <b>Available</b> (e.g.        | officer's status t      |
|               |                   | "Feldman, Joseph").                  | Available.              |
| Busy          | <b>Busy State</b> | The busy status you want to          | Changes an              |
|               |                   | apply to an officer (e.g. "Coffee    | officer's status to     |
|               |                   | break").                             | busy state.             |
|               | Officer           | The officer you want to apply the    |                         |
|               |                   | busy status to (e.g. "Feldman,       |                         |
|               |                   | Joseph").                            |                         |
| ClearAll      | Dispatch          | The dispatch that contains the       | Changes the             |
|               |                   | tasks you wish to clear (e.g.        | status of all task      |
|               |                   | "LAB3 2016-07-19 12:56:56            | within the select       |
|               |                   | PM").                                | dispatch to             |
|               |                   |                                      | Cleared.                |

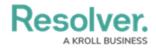

| COMMAND NAME | PARAMETER(S)    | VALUE(S)                              | COMMAND DESCRIPTION   |
|--------------|-----------------|---------------------------------------|-----------------------|
| ClearOfficer | OnSceneOfficer  | The officer with an <b>On</b>         | Changes an            |
|              |                 | Scene status whom you wish to         | officer's status o    |
|              |                 | clear (e.g. "Feldman, Joseph").       | a task from <b>On</b> |
|              |                 |                                       | Scene to              |
|              |                 |                                       | Cleared.              |
| Close        | Dispatch        | The dispatch you want to close        | Closes a dispatc      |
|              |                 | (e.g. <b>"LAB3 2016-07-19</b>         | and sends it to       |
|              |                 | 12:56:56 PM").                        | Command Cente         |
|              | Notes           | Optional: Notes you want to add       | as an activity.       |
|              |                 | to the closed dispatch                |                       |
|              |                 | record. After typing a note, you      |                       |
|              |                 | must close the value with one set     |                       |
|              |                 | of double quotation marks (").        |                       |
|              | PerspectiveUser | Optional: The user who will           |                       |
|              |                 | appear as the Activity Owner in       |                       |
|              |                 | Command Center once the               |                       |
|              |                 | dispatch is closed (e.g. "Pruitt,     |                       |
|              |                 | Nancy").                              |                       |
|              | ReportYesNo     | Optional: Indicates whether or        |                       |
|              |                 | not a follow-up report or             |                       |
|              |                 | assignment is required. If this       |                       |
|              |                 | parameter is not completed in         |                       |
|              |                 | the command, <b>No</b> will be        |                       |
|              |                 | selected by default. If <b>Yes</b> is |                       |
|              |                 | selected, the activity will be        |                       |
|              |                 | created in Command Center with        |                       |
|              |                 | an <b>Open - Follow Up</b>            |                       |
|              |                 | Required status.                      |                       |
| Focus        | Dispatch        | The dispatch you want to              | Focuses on a          |
|              |                 | highlight in the                      | dispatch or office    |
|              |                 | Dispatches panel (e.g. "LAB3          | This command is       |
|              |                 | 2016-07-19 12:56:56 PM").             | not available if      |
|              | Officer         | The officer you want to highlight     | you've switched       |
|              |                 | in the <b>Officers</b> panel (e.g.    | operational zone      |
|              |                 | "Feldman, Joseph")                    | but did not reset     |
|              |                 |                                       | the layout.           |
|              |                 |                                       | -                     |
|              |                 |                                       |                       |
|              |                 |                                       |                       |

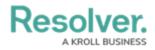

| COMMAND NAME | PARAMETER(S)       | VALUE(S)                                                                                                    | COMMAND DESCRIPTION                      |
|--------------|--------------------|----------------------------------------------------------------------------------------------------|------------------------------------------|
| NewDispatch  | CallCategoryCode   | The activity type abbreviation. Your Command Center administrator can provide you with a list of available call category codes.                                                                                                    | Creates a new dispatch.                  |
|              | Description        | <b>Optional:</b> A description of the new dispatch. After typing a description, you must close the value with one set of double quotation marks (").                                                                                                    |                                          |
|              | InitialNote        | Optional: Information or notes that will appear as the first message in the dispatch-related conversation. After typing a note, you must close the value with one set of double quotation marks (").                                                         |                                          |
|              | Location           | Where the dispatch is occurring.  If you select a location with indoor location points, you can continue to select those indoor locations (e.g. "East Office\First Floor\Boardroom"). If needed, close the value with one set of double quotation marks ("). |                                          |
|              | Priority  Workzone | The level of importance/urgency of the dispatch (e.g. "High")  The work zone where the dispatch is occurring (e.g. "Cafeteria").                                                                                                    |                                          |
| NewTask      | Dispatch           | ·                                                                                                    | Creates a new to on a selected dispatch. |
|              |                    |                                                                                                    |                                          |

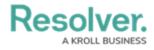

| COMMAND NAME        | PARAMETER(S) | VALUE(S)                              | COMMAND         |
|---------------------|--------------|---------------------------------------|-----------------|
|                     |              |                                       | DESCRIPTION     |
|                     | Description  | <b>Optional:</b> A description of the |                 |
|                     |              | task. After typing a description,     |                 |
|                     |              | you must close the value with         |                 |
|                     |              | one set of double quotation           |                 |
|                     |              | marks ("). If you do not enter a      |                 |
|                     |              | description, the task will be         |                 |
|                     |              | assigned a <b>Respond and</b>         |                 |
|                     |              | assist description by default.        |                 |
|                     | Location     | Optional: Where the task will be      |                 |
|                     |              | completed. If you select a            |                 |
|                     |              | location with indoor location         |                 |
|                     |              | points, you can continue to select    |                 |
|                     |              | those indoor locations (e.g.          |                 |
|                     |              | "East Office\First                    |                 |
|                     |              | Floor\Boardroom"). If needed,         |                 |
|                     |              | close the value with one set of       |                 |
|                     |              | double quotation marks ("). If you    |                 |
|                     |              | do not select a location, the task    |                 |
|                     |              | will be assigned the same             |                 |
|                     |              | location as the dispatch.             |                 |
|                     | Officer      | Optional: The officer who will        |                 |
|                     |              | complete the task (e.g.               |                 |
|                     |              | "Feldman, Joseph"). If you do         |                 |
|                     |              | not assign an officer to the task,    |                 |
|                     |              | it will appear as <b>Unassigned</b> . |                 |
| NewTemplateDispatch | Description  | <b>Optional:</b> A description of the | Creates a new   |
|                     |              | new dispatch. After typing the        | dispatch from a |
|                     |              | description, you must close the       | template.       |
|                     |              | value with one set of double          |                 |
|                     |              | quotation marks (").                  |                 |
|                     | InitialNote  | Optional: Information or notes        |                 |
|                     |              | that will appear as the first         |                 |
|                     |              | message in the dispatch-related       |                 |
|                     |              | conversation. After typing an         |                 |
|                     |              | initial note, you must close the      |                 |
|                     |              | value with one set of double          |                 |
|                     |              | quotation marks (").                  |                 |
|                     |              |                                       |                 |

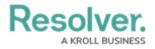

| COMMAND NAME          | PARAMETER(S)                            | VALUE(S)                              | COMMAND           |
|-----------------------|-----------------------------------------|---------------------------------------|-------------------|
|                       |                                         |                                       | DESCRIPTION       |
|                       | Location                                | Where the dispatch is occurring.      |                   |
|                       |                                         | If you select a location with         |                   |
|                       |                                         | indoor location points, you may       |                   |
|                       |                                         | continue selecting those indoor       |                   |
|                       |                                         | locations (e.g. <b>"East</b>          |                   |
|                       |                                         | Office\First                          |                   |
|                       |                                         | Floor\Boardroom"). If needed,         |                   |
|                       |                                         | close the value with one set of       |                   |
|                       |                                         | double quotation marks (").           |                   |
|                       | Template                                | The template you wish to use. If      |                   |
|                       |                                         | needed, your Dispatch                 |                   |
|                       |                                         | administrator can provide you         |                   |
|                       |                                         | with the names of saved               |                   |
|                       |                                         | templates.                            |                   |
|                       | Workzone                                | The work zone where the               |                   |
|                       |                                         | dispatch is occurring (e.g.           |                   |
|                       |                                         | "Cafeteria").                         |                   |
| <b>OffDutyOfficer</b> | Officer                                 | The on duty officer you want to       | Takes a selected  |
|                       |                                         | take off duty (e.g. <b>"Feldman,</b>  | officer off duty. |
|                       |                                         | Joseph").                             |                   |
| <b>OnDutyOfficer</b>  | CallSign                                | The call sign you want to assign      | Brings a selected |
|                       |                                         | the officer (e.g. "A11").             | officer on duty.  |
|                       | OffDutyOfficer                          | The off duty officer you want to      |                   |
|                       | , , , , , , , , , , , , , , , , , , , , | bring on duty (e.g. "Feldman,         |                   |
|                       |                                         | Joseph").                             |                   |
|                       | Team                                    | The team you want to assign the       | _                 |
|                       |                                         | officer (e.g. "CAF Team").            |                   |
| OrgArrive             | Dispatch                                | The dispatch with                     | Changes an        |
| Organive              | Disputeir                               | Responding organization tasks         | organization's ta |
|                       |                                         | and the name of the responding        | status from       |
|                       |                                         | organization (e.g. <b>"LAB3 2016-</b> | Responding to     |
|                       |                                         | 07-19 12:56:56 PM, Police").          | On Scene.         |
| OrgAssign             | Available Organization                  | The organization you want to          | Dispatches an     |
|                       | Avanabieorganization                    | dispatch (e.g. <b>"East Campus</b>    | organization.     |
|                       |                                         | Police").                             | organization.     |
|                       |                                         | ronce j.                              | _                 |
|                       |                                         |                                       |                   |
|                       |                                         |                                       |                   |
|                       |                                         |                                       |                   |

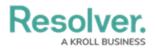

| COMMAND NAME | PARAMETER(S)    | VALUE(S)                            | COMMAND              |
|--------------|-----------------|-------------------------------------|----------------------|
|              |                 |                                     | DESCRIPTION          |
|              | Dispatch        | The dispatch you want to            |                      |
|              |                 | dispatch the organization to (e.g.  |                      |
|              |                 | "LAB3 2016-07-19 12:56:56           |                      |
|              |                 | PM").                               |                      |
| OrgClear     | Dispatch        | The dispatch with <b>Responding</b> | Changes an           |
|              |                 | organization tasks and the name     | organization's ta    |
|              |                 | of the responding organization      | status from          |
|              |                 | (e.g. <b>"LAB3 2016-07-19</b>       | Responding to        |
|              |                 | 12:56:56 PM, Police").              | No Response.         |
| Send         | Dispatch        | The dispatch-related                | Sends a messag       |
|              |                 | conversation you with to send a     | to the participan    |
|              |                 | message to (e.g. "LAB3 2016-        | of a dispatch-       |
|              |                 | 07-19 12:56:56 PM").                | related              |
|              | Message         | Your new message. After typing a    | conversation.        |
|              |                 | message, you must close the         |                      |
|              |                 | value with one set of double        |                      |
|              |                 | quotation marks (").                |                      |
| SetLocation  | Location        | The last known location of the      | Sets an officer's    |
|              |                 | officer. If you select a location   | Last Known           |
|              |                 | with indoor location points, you    | Location.            |
|              |                 | may continue selecting those        |                      |
|              |                 | indoor locations (e.g. <b>"East</b> |                      |
|              |                 | Office\First                        |                      |
|              |                 | Floor\Boardroom"). If needed,       |                      |
|              |                 | close the value with one set of     |                      |
|              |                 | double quotation marks ("). (e.g.   |                      |
|              |                 | "East Office\First                  |                      |
|              |                 | Floor\Boardroom").                  |                      |
|              | Officer         | The on duty officer whose           |                      |
|              |                 | location you want to set (e.g.      |                      |
|              |                 | "Feldman, Joseph").                 |                      |
| StartOfficer | AssignedOfficer | The assigned officer whose status   | Changes an           |
|              |                 | you wish to change to <b>On</b>     | assigned officer'    |
|              |                 | Route (e.g. "Feldman,               | status on a task     |
|              |                 | Joseph").                           | from <b>Assigned</b> |
|              |                 |                                     | On Route.            |

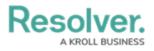

| COMMAND NAME          | PARAMETER(S)          | VALUE(S)                          | COMMAND            |
|-----------------------|-----------------------|-----------------------------------|--------------------|
| CuenendTeek           | Officer               | The officer assigned to the       |                    |
| SuspendTask           |                       | The officer assigned to the       | Suspends a start   |
|                       |                       | started task you wish to suspend  | officer task.      |
|                       |                       | (e.g. <b>"Feldman, Joseph"</b> ). |                    |
| SwitchOperationalZone | AccessibleOperational | The zone you wish to switch to.   | Switches your      |
|                       | Zones                 | Note that you can only select     | operational zone   |
|                       |                       | zones that you have been          | Any commands       |
|                       |                       | granted access to by an           | entered will be    |
|                       |                       | administrator (e.g. <b>"South</b> | applied to your    |
|                       |                       | Campus").                         | recently selected  |
|                       |                       |                                   | zone, however, t   |
|                       |                       |                                   | panels will        |
|                       |                       |                                   | continue to shov   |
|                       |                       |                                   | the previous zon   |
|                       |                       |                                   | and you will not   |
|                       |                       |                                   | able to use the    |
|                       |                       |                                   | Focus command      |
|                       |                       |                                   | until the layout l |
|                       |                       |                                   | been reset.        |